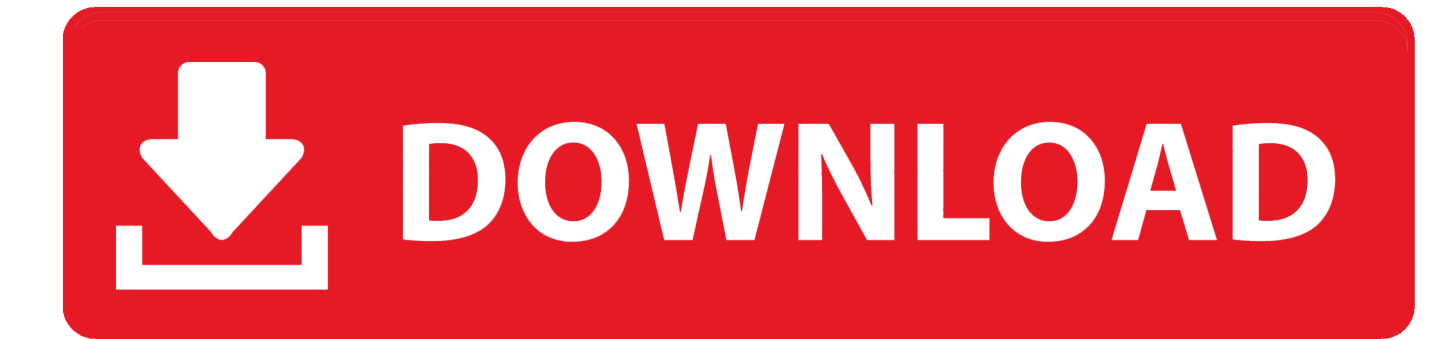

[Acer Drivers Download Xp](https://tiurll.com/1ughgn)

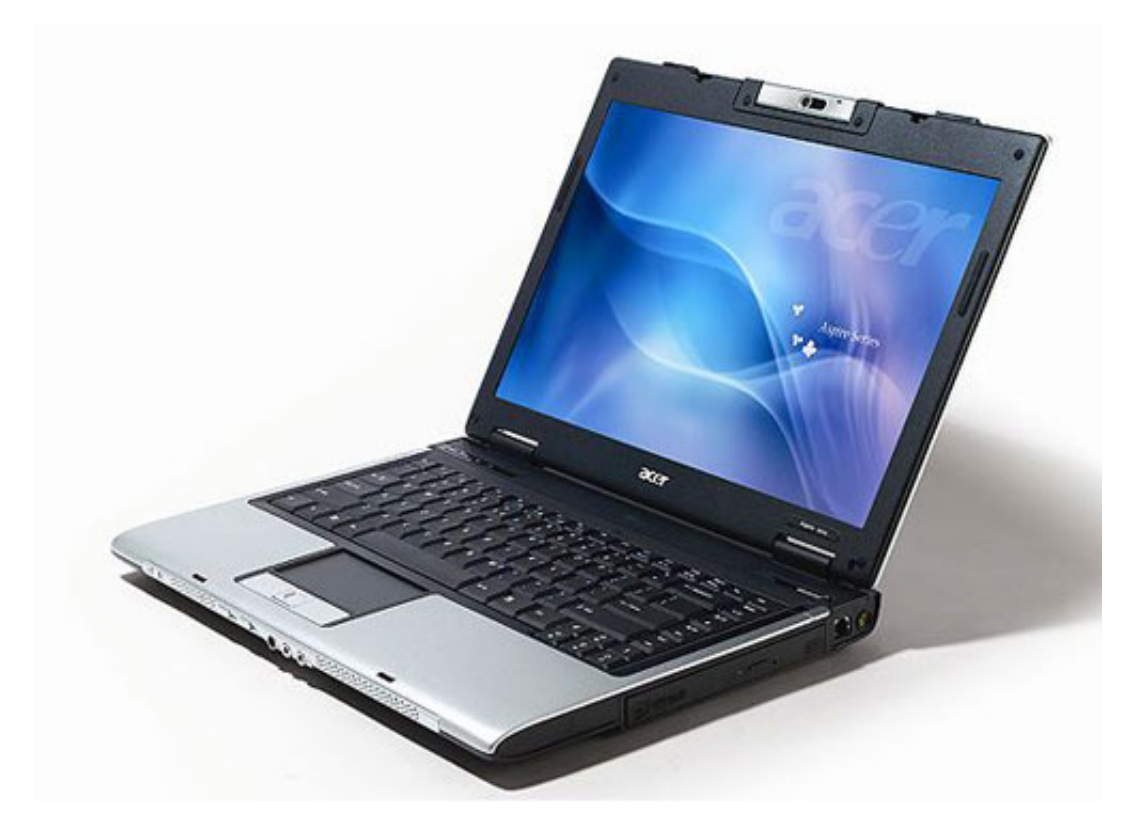

[Acer Drivers Download Xp](https://tiurll.com/1ughgn)

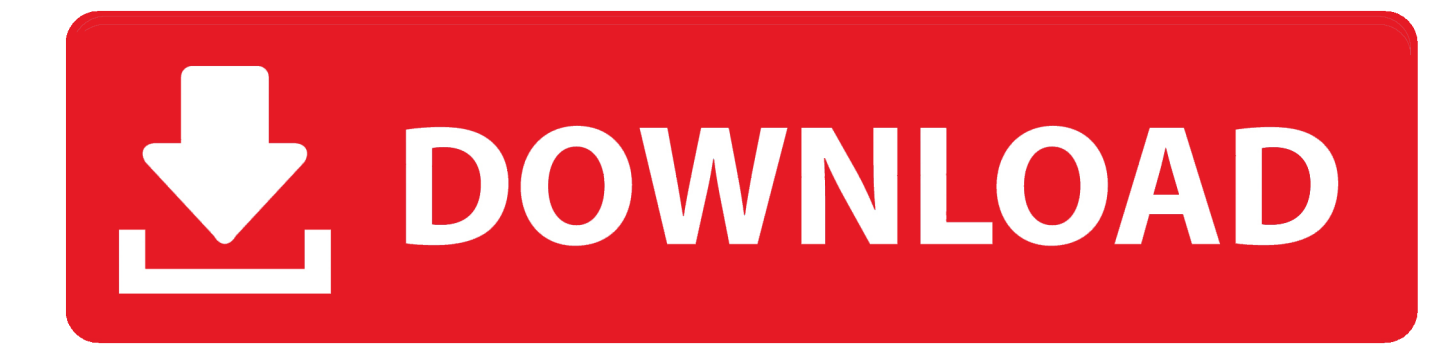

• Back in the Hardware Update Wizard, click Next Windows will search for the driver and install it automatically.. • In the window for search and installation options, select Search for the best driver in these locations, and select the Include this location in the search check box.

- 1. acer drivers
- 2. acer drivers and manuals
- 3. acer drivers update tool

When the installation is complete, click Finish Acer Drivers Are Important If you've got an Acer product or device, such as an Acer laptop, desktop PC, notebook computer, tablet or monitor, you definitely need Acer drivers, like you need Acer USB device drivers to make the device well connected to computer, an Acer monitor driver to make the monitor work properly, or the Acer aspire drivers to allow your Acer computer best perform on Windows 7 or on the new Windows 10.. Acer Aspire 3650 Windows XP Drivers download now • In the Computer Management window, on the left, click Device Manager.. Do you need to update ACER drivers? Here you can find all ACER device drivers for Windows 10, 8, 7, Vista and XP you want to download.. Until now, it had 8200,000+ drivers in our archive It provides the huge drivers database for you to download, and the newest drivers are added daily.. If the Acer drivers are outdated, missing, corrupted, or broken, however, you will encounter conflicts and problems, like your Acer device can't be recognized in computer, there is no sound from your earphones or speaker, monitor won't work, computer can't connect to Wi-Fi (no internet connection), keyboard or mouse is not working, USB is not recognized, and even your computer won't work properly.

## **acer drivers**

acer drivers, acer drivers uk, acer drivers and manuals, acer drivers for windows 7 free download, acer drivers update tool, acer drivers canada, acer drivers for windows 10 64 bit, acer driversetuputility, acer drivers australia, acer drivers ed [Download](https://lanslonitlo.over-blog.com/2021/03/Download-ebook-AAA-Spiral-New-England-by-MOBI-DOC-PRC.html) [ebook AAA Spiral New England. by MOBI, DOC, PRC](https://lanslonitlo.over-blog.com/2021/03/Download-ebook-AAA-Spiral-New-England-by-MOBI-DOC-PRC.html)

It is really a device doctor for your windows system As a professional team only focused on the drivers programs, driverdr add millions of new drivers to archive, also including the latest Windows 10 drivers. [Muat Turun Al Quran Hp Artinya Untuk Dan](https://niesimolethb.shopinfo.jp/posts/15718131) **[Dancer](https://niesimolethb.shopinfo.jp/posts/15718131)** 

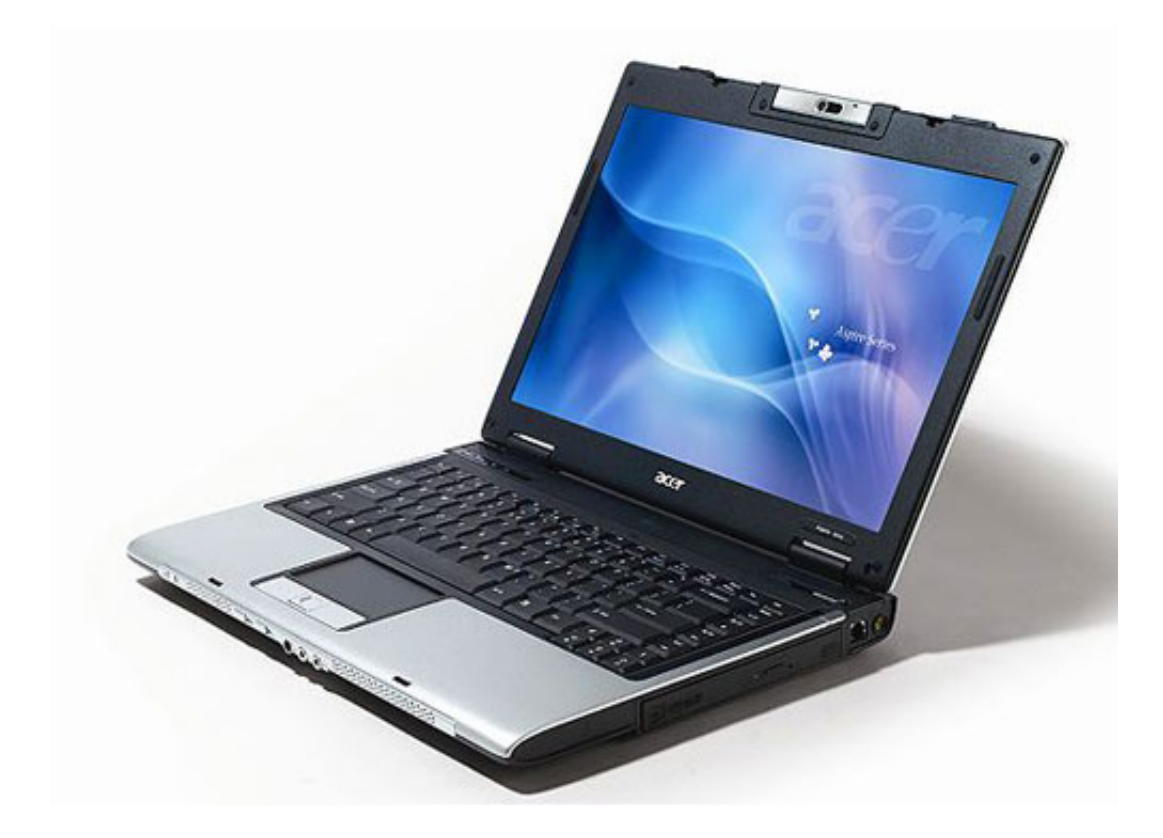

[Download](https://inexzahun1989.wixsite.com/ligaforttab/post/cod-black-ops-mac-free-download)

[Cod Black Ops Mac Free](https://inexzahun1989.wixsite.com/ligaforttab/post/cod-black-ops-mac-free-download)

# **acer drivers and manuals**

### [Download Rumble Fighter Carat Hack Atlava Backpack Free](https://steerparacab.mystrikingly.com/blog/download-rumble-fighter-carat-hack-atlava-backpack-free)

 • For using Windows Update, select No, not this time and click Next • Select Install from a list or specific location (Advanced), and click Next.. When you download a driver from the Acer website that does not include an installation program, you need to install the driver manually: • Right-click the downloaded ZIP-file and then click Extract All Files.. Driver Doctor is your best helper to download ACER drivers Below is Acer device types, you can find the drivers you want to download and update.. The Acer Drivers That You Need Mostly Acer drivers download for Windows 7 is one of the most common drivers according to our survey. [Download Maestro For Mac Osx](https://difpoitioglis.shopinfo.jp/posts/15718132)

# **acer drivers update tool**

### [fable 1 mac download](https://miltongore1.doodlekit.com/blog/entry/13900818/fable-1-mac-download-work)

Double-click the folder that has the same name as the downloaded file • Click Start, then right-click My Computer (or Computer) and click Manage.. Acer Aspire 3650 Windows XP Drivers download Tagged: Aspire Windows XP Drivers for Acer Aspire 3650 Notebook.. • Click the + sign in front of the device category for which you wish to install the driver.. Installs network drivers Includes Intel® PROSet for Windows Device Manager\*, advanced networking services (ANS) for teaming and VLANs, and SNMP.. • Click Browse, and navigate to the folder that contains the driver files Click OK when this folder is selected. 0041d406d9 [Mac To Android Notes App](https://upbeat-raman-1b2521.netlify.app/Mac-To-Android-Notes-App)

0041d406d9

[Jmicron Jmb389 Card Reader Driver For Mac](https://johnathingrotting.doodlekit.com/blog/entry/13900819/jmicron-jmb389-card-reader-driver-for-mac)